### О РУКОВОДСТВЕ ПОЛЬЗОВАТЕЛЯ

Настоящий документ содержит Руководство пользователя по работе с конструктором интерактивных заданий BoxApps.

Руководство пользователя описывает этапы работы в конструкторе интерактивных заданий BoxApps: технологию создания, редактирования и просмотра интерактивных заданий, возможности их использования в образовательном процессе.

Для создания интерактивных заданий пользователь должен обладать базовыми навыками работы на персональном компьютере.

Работа с сервисом BoxApps требует наличия сети Интернет как на этапе разработки, так и на этапе использования.

В документе используются следующие сокращения:

СУБД – Система управления базами данных

БД – База данных

ОЗУ – Оперативное запоминающее устройство

### ОБЩИЕ СВЕДЕНИЯ О КОНСТРУКТОРЕ ИНТЕРАКТИВНЫХ ЗАДАНИЙ

Конструктор BoxApps позволяет создавать интерактивные задания.

Использование конструктора интерактивных заданий позволит педагогу создавать наиболее комфортные условия для обучения, взаимодействия между участниками образовательного процесса, саморазвития учащихся и внедрения интерактивности в образовательный процесс.

Технология создания интерактивных заданий представляет собой комплекс программных средств. Она позволяет реализовать следующие возможности:

− создание интерактивного задания на основании шаблона;

− создание единой базы данных интерактивных заданий;

− сохранение и редактирование интерактивных заданий;

− просмотр созданных и опубликованных интерактивных заданий.

#### Технические требования

1. Требования к аппаратному обеспечению:

− разрешение экрана монитора: не менее 1280×960 (рекомендуемое разрешение 1920×1080 пикселей), качество цветопередачи: 32 бита;

− скорость соединения с центральным сервером: от 128 Кбит/сек;

− процессор с частотой 1300 МГц и выше (рекомендуемая частота 2000 МГц на одно физическое ядро);

− ОЗУ: от 512 Мб (рекомендуемое 2000 Мб).

2. Требования к программному обеспечению:

− операционная система: Windows 7 и более поздние версии;

− установленные браузеры: Google Chrome версия 70 и более поздние версии, Mozilla Firefox версия 68.0.0 и более поздние версии;

− бесперебойное соединение с сетью Интернет (необходимо для создания, просмотра и публикации интерактивного задания).

Примечание. Главная страница ресурса и созданные интерактивные задания адаптированы под экран любого компьютерного устройства с расширением экрана от 1280×960 пикселей.

# ПРАВА И ВОЗМОЖНОСТИ РАБОТЫ ПОЛЬЗОВАТЕЛЯ

На ресурсе определены четыре роли для пользователя: администратор, модератор, учитель и гость (неавторизованный пользователь). Роли разграничивают права доступа и возможности пользователя.

1. Роль «Гость» (неавторизованный пользователь)

Пользователь «Гость» может просматривать (выполнять) опубликованные на главной странице ресурса задания, делиться ссылками на задания в интернете и ознакомиться со справочной информацией ресурса (Руководство пользователя, Методические рекомендации).

# 2. Роль «Учитель» (авторизованный пользователь)

После прохождения процедуры регистрации на ресурсе неавторизованный пользователь меняет роль «Гость» на роль «Учитель».

Пользователь с ролью «Учитель» может просматривать (выполнять) опубликованные на главной странице ресурса задания, создавать на основе интерактивных шаблонов свои задания, делиться ссылками на задания в интернете и знакомиться со справочной информацией ресурса (Руководство пользователя, Методические рекомендации). Созданные задания учитель может отправить на экспертизу для публикации в общей базе заданий на главной странице ресурса.

3. Роль «Модератор» (авторизованный пользователь)

Авторизованный пользователь (роль «Учитель») может быть назначен Национальным институтом образования модератором определенного учебного предмета (предметов). Пользователь с ролью «Модератор» проводит экспертизу заданий, публикует их (при положительной экспертизе) и может редактировать все интерактивные задания по назначенному учебному предмету.

4. Роль «Администратор» (авторизованный пользователь)

Роль «Администратор» назначается пользователю Национальным институтом образования. Администратор имеет права роли «Модератор» по всем учебным предметам; редактирует категории «Предмет», «Тема», «Класс», может добавлять методические рекомендации, присваивать зарегистрированным пользователям роль «Модератор», работать с БД пользователей.

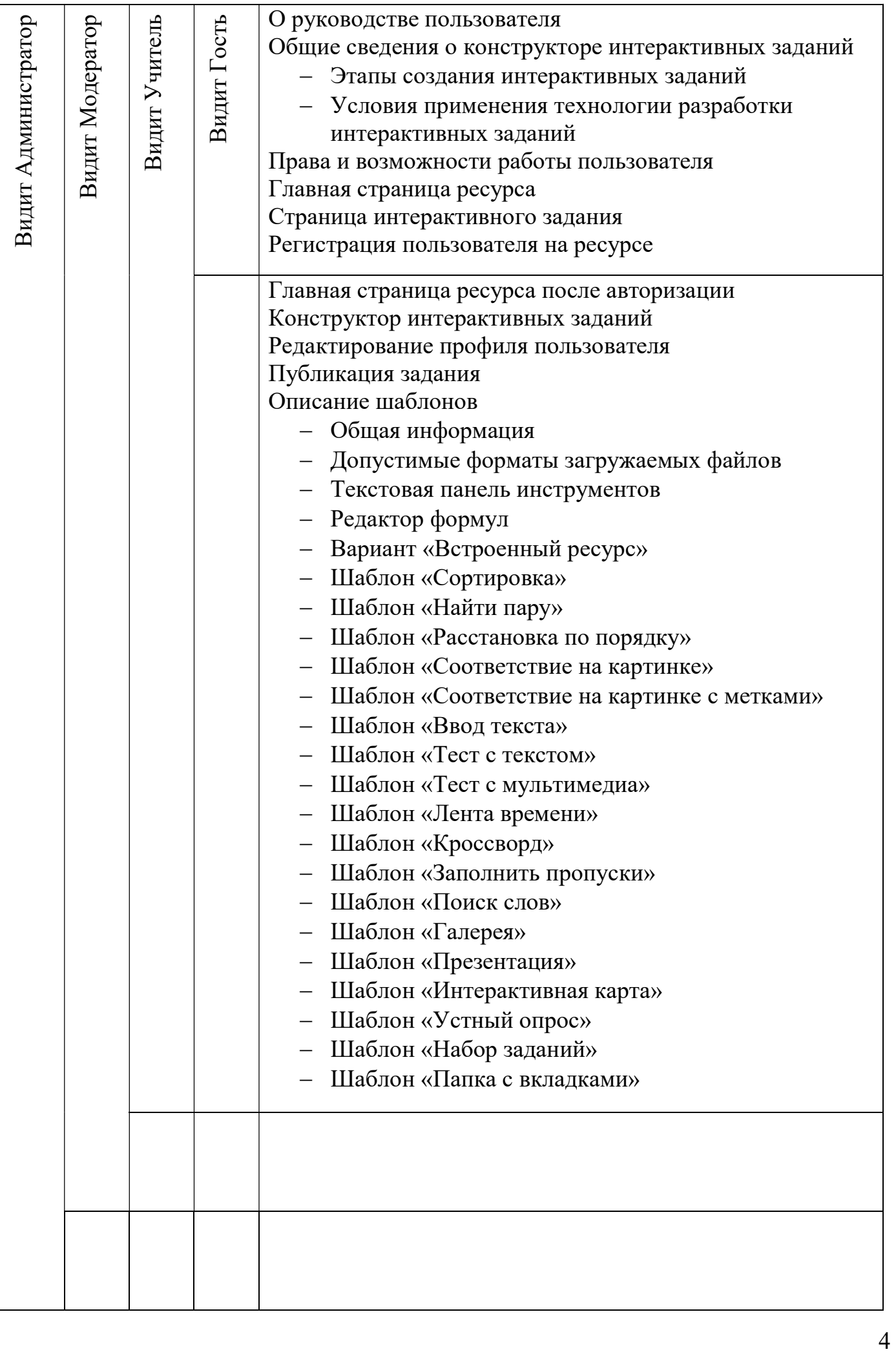